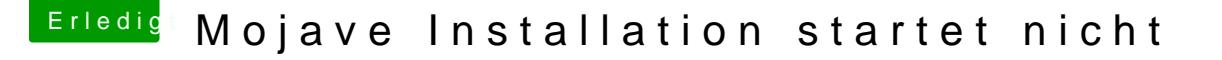

Beitrag von Vulpo vom 13. Januar 2019, 16:15

Hab nun meine Daten gerforcänntzet

Hab mir nun auch die Anleitung da Sdauncdhugmenlas Deurch paar Änderungen boote der Rechner nicht mehr neu, jedoch kommt nun ein Text und dann ist Ende. Habe den Verdacht, dass es immer noch an den Kexten liegen könnte, oder d Habe diese hier installiert und das kommt als Meldung am Ende.

in der WIki steht auch folgendes: Sollten nach der Auswahl des Bootmenü nur ganz viele +++ Zeichen erscheinen, AppeionMemorgyFixh&Alfen, den durc@sxAptioFixDrv-64 ode@sxAptioFixDrv2-64 zu ersetzen.

Aber das änderte nicht das Ergebnis. Es blieb beim gleichen.

Und falls das auch hilft, im Anhang die Kexte die ich im EFI habe